# 高エネルギー物理のための **PHITS** シミュレーション

# 坂木 泰仁 **KEK**

基礎研究会 素粒子物理学の進展 (PPP) 2023

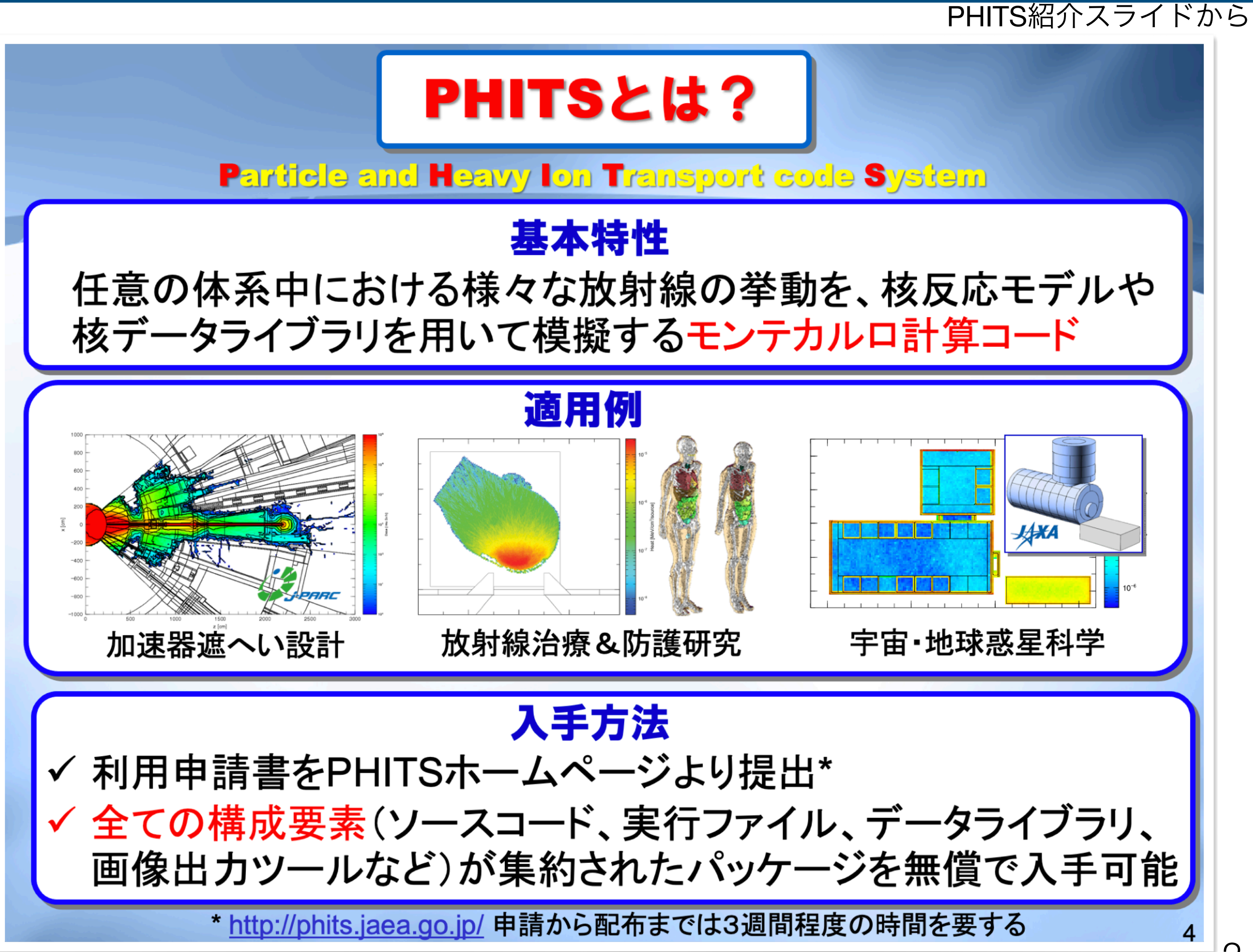

#### PHITSとは

- 世界的に用いられている粒子輸送コード。例えば、あるエネルギーをもった 粒子が物質の中でどのような反応を起こし、どのような二次粒子が発生し、 それらがどのようにに進んでいくかをシミュレーションするソフトウェア。
- 個人的には<mark>粒子物理屋のおもちゃ</mark>。高精度だけど<mark>簡単</mark>!そして楽しい!

PHITS紹介スライドから

開発チームメンバー

佐藤達彦1, 岩元洋介1, 橋本慎太郎1, 小川達彦1, 古田琢哉1, 安部晋一郎1, 甲斐健師<sup>1</sup>, 松谷悠佑<sup>1</sup>, 松田規宏<sup>1</sup>, 平田悠歩<sup>1</sup>, Lan Yao<sup>1</sup>, Pi-En Tsai<sup>1\*</sup>, Hunter Ratliff<sup>1\*\*</sup>, 岩瀬広<sup>2</sup>, 坂木泰仁<sup>2</sup>,執行信寛<sup>3</sup>, Lembit Sihver<sup>4</sup>, 仁井田浩二<sup>5</sup>

- 1. 日本原子力研究開発機構(JAEA), 日本
- 2. 高エネルギー加速器研究機構(KEK), 日本
	- 3. 九州大学,日本
	- 4. ウィーンエ科大学, オーストリア

5. 高度情報科学技術研究機構(RIST), 日本

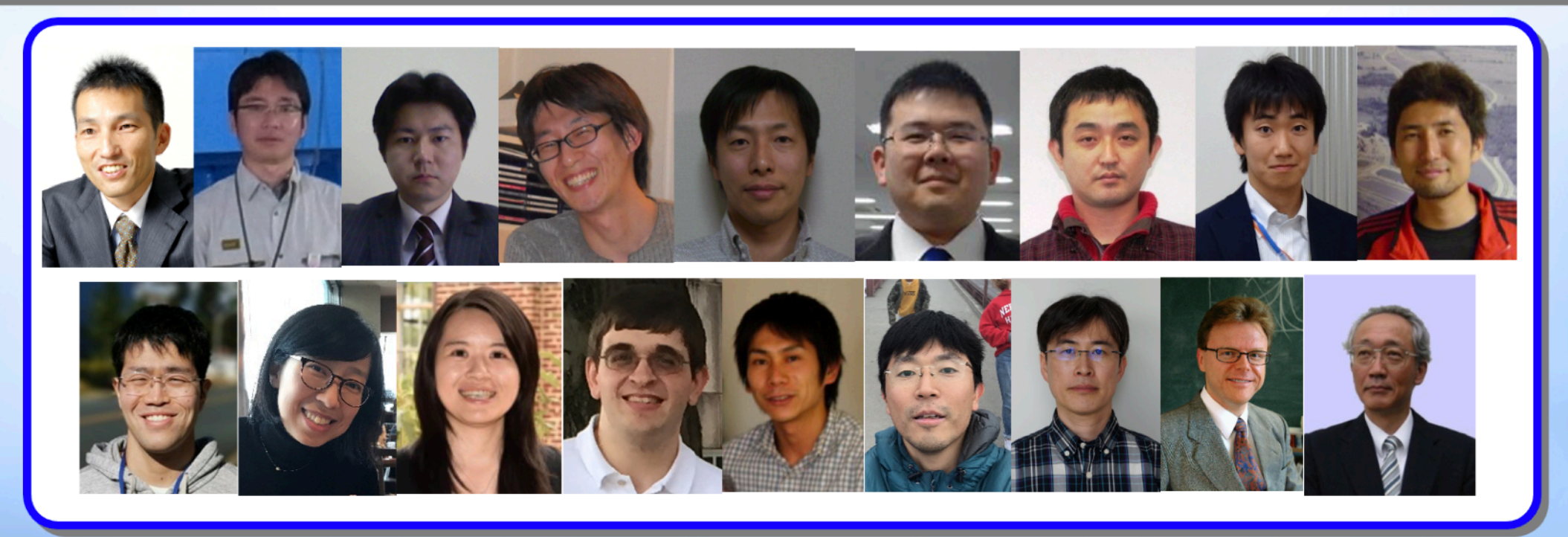

現所属: \*Zap Energy, USA; \*\*HVL, Norway

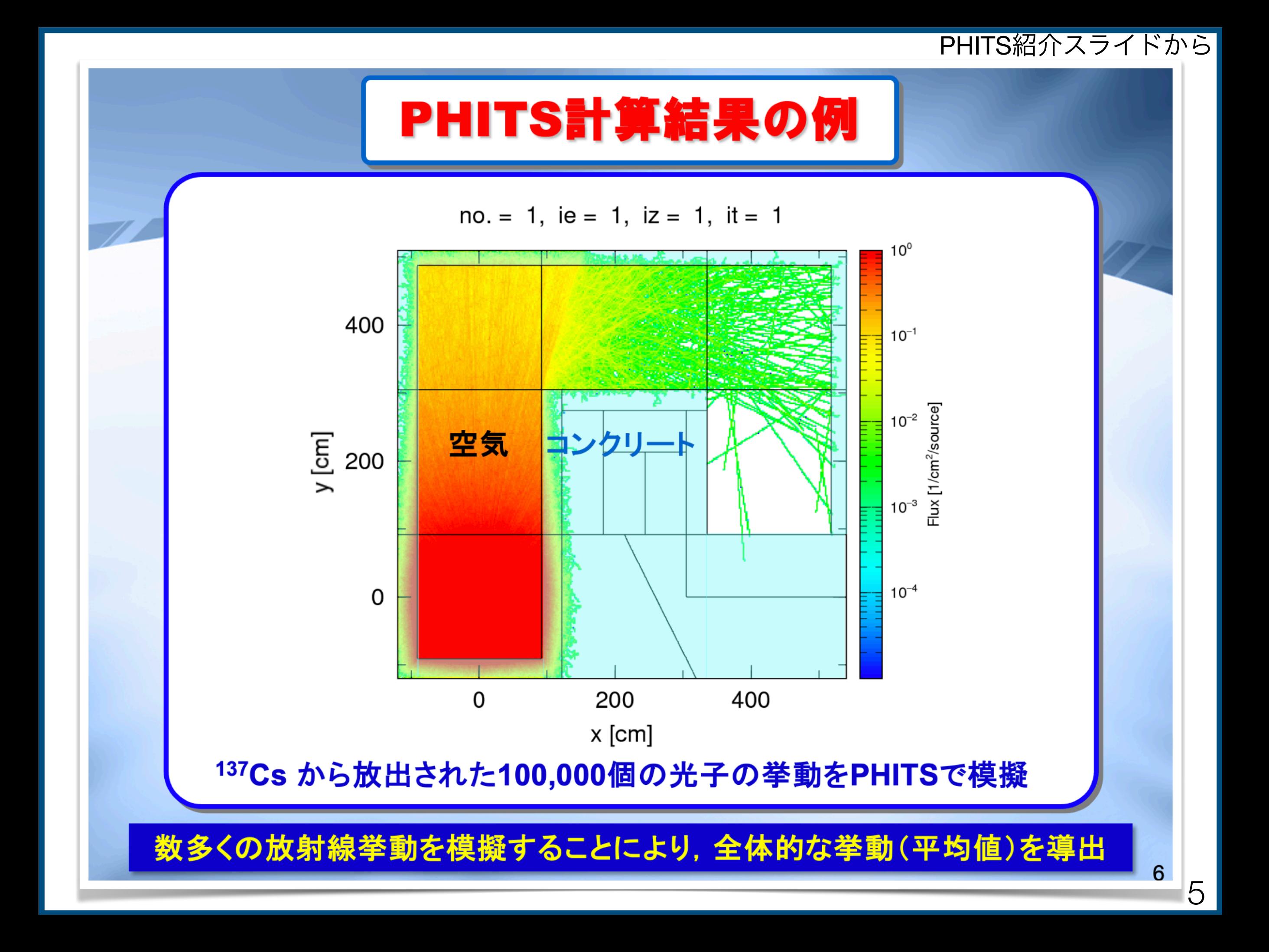

計算例

• 100 GeV の電子ビームを鉛ブロックに打ち込んだら 何が起きるか?二次粒子のフラックスは?

- ターゲットの中で新粒子がどれだけ生成されるか?
- バックグラウンドのミューオンや中性子がどれだけ生成さ れるか?検出器にどれだけエネルギー付与を与えるか?
- 宇宙線が量子コンピュータ内の素子に与える影響は?
- 宇宙線によって空気中や海に生成されるトリチウムなどの 放射性核種の量は?

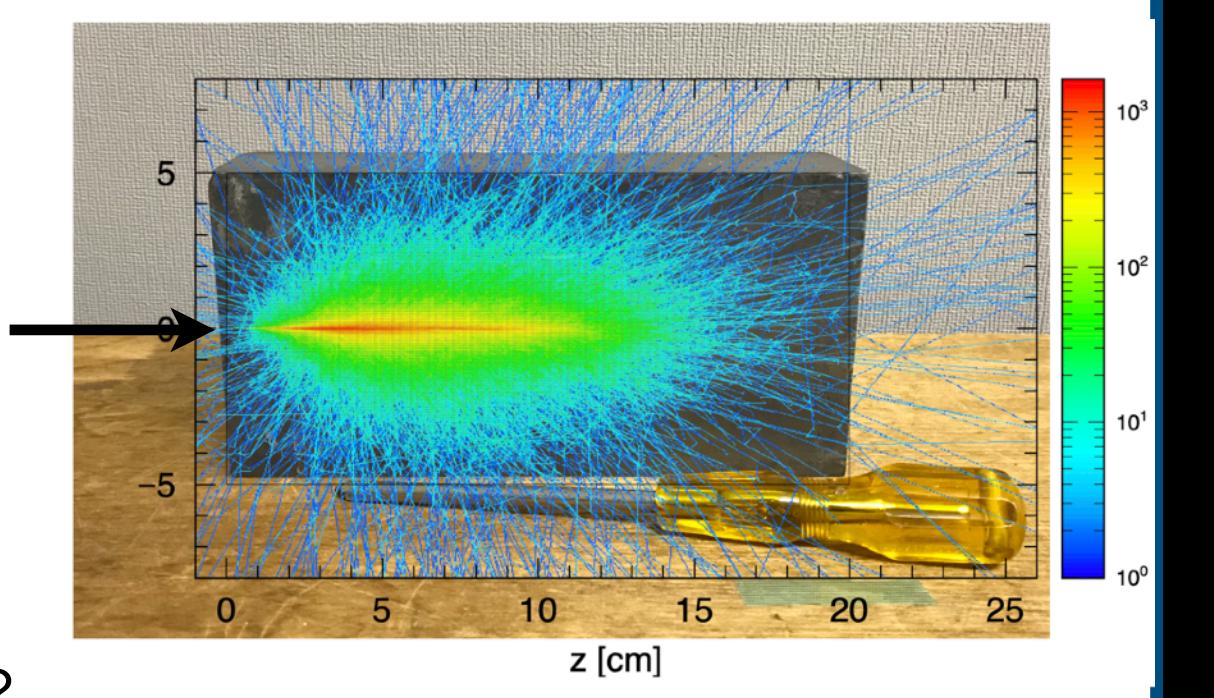

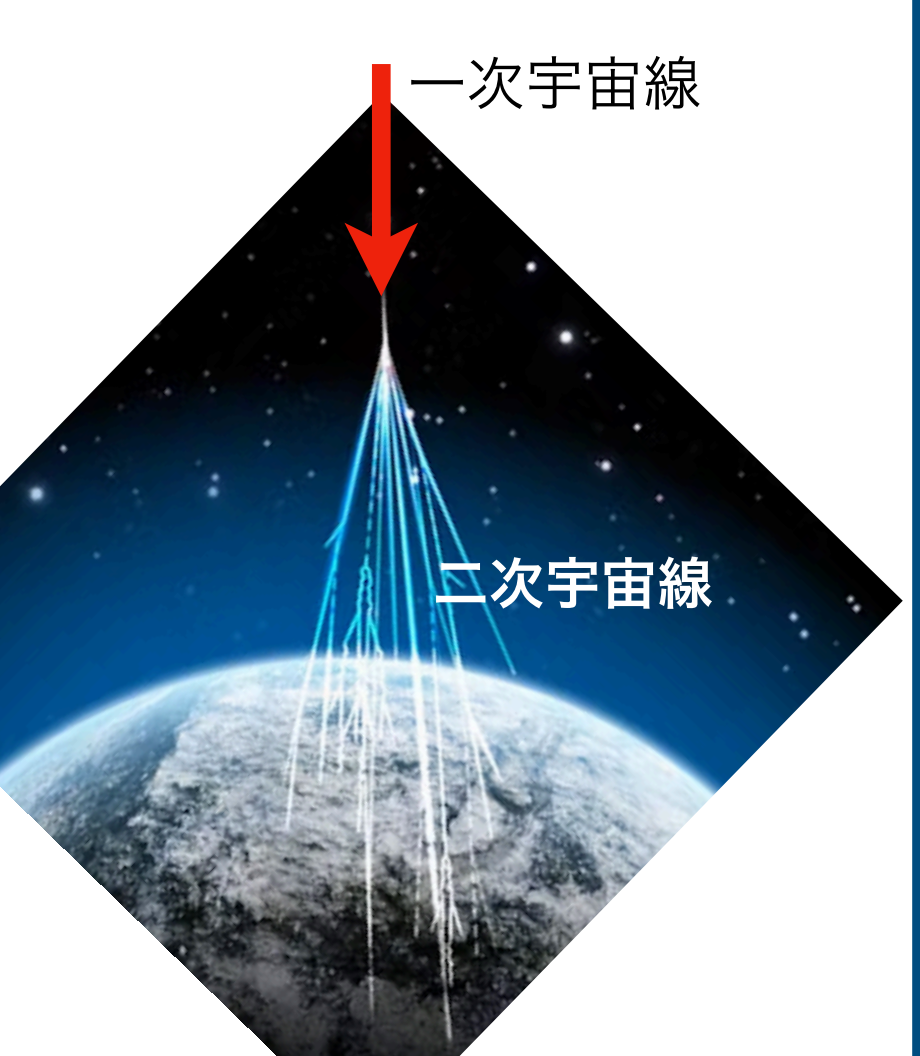

## PHITSコードの使用遍歴と研究背景

- •ILC設計に関する仕事でPHITSを使っていた。
- 新粒子探索のための固定標的実験の計算に利用できることに気づいた。あま りにも便利だった。
- 新しい相互作用や粒子を**PHITS**に実装できる機能を作った。
	- モデルファイルを指定されたフォルダに入れて再コンパイルするだけで新物理が PHITSの計算に入る。
- FeynRulesにおける新モデルファイルを共有するように、**PHITS**の新物理 ファイルを、現象論コミュニティで共有し、研究に広く役立てられるように したい。(何か良いアイデアがありますか?)
- 固定標的実験以外にも PHITS は活用できると思う。

## PHITS の特徴

- 利用が簡単 (以下のページを参照)
	- 基本的に粒子輸送コードは使うのは難しい。使わないとすぐ忘れる。
	- 加速器や素粒子実験の人でもさっと使える人は多くない。
	- 普通の理論の人で使える粒子輸送コードは PHITS だけだと思う。
	- 簡単だけど実装されている物理モデルは最高水準。
	- 日本語のマニュアルや勉強資料がある。掲示板 [\(https://meteor.nucl.kyushu-u.ac.jp/](https://meteor.nucl.kyushu-u.ac.jp/phitsforum/) [phitsforum/](https://meteor.nucl.kyushu-u.ac.jp/phitsforum/))も日本語可。
- **•** 新相互作用や新粒子の実装が簡単
	- PHITS-UDM (User Defined Model)<https://sakaki-y.github.io/PHITS-UDM/>
	- PHITS 3.33(2023年9月リリース予定)から実装される。
	- 詳しくは私に聞いて下さい(マニュアルをもう少し整備します...)
- **•** レアな事象を効率的に生成する機能が豊富
	- 粒子輸送内のレアな事象生成に対して様々なバイアシング技法が用いられる。PHITSではそ れがデフォルトで入っている。固定標的実験のシミュレーションでは必須の機能。
- **•** スレッド並列計算が超簡単
	- インプットファイル (後述)の先頭に \$OMP=16 などと書くだけ

## 入手先

<https://phits.jaea.go.jp/getj.html>

#### **O**ヒント

「利用希望理由及び利用目的」の箇所に、核兵器を作るため、とか書かない。

しばらくするとダウンロードURLが送られてくる。

例えば、高エネルギー物理の人たちにはダウンロード手順がめんどくさく思えるかもしれない が、核データなども入っていたりするので、まあしょうがない。その代わり、中性子輸送や放射 化計算など高精度で行える。

> 申請に時間がかかる場合があります。 すぐに試したい人は申請後、私にメール下さい

### インストール方法

ダウンロードしたフォルダの中の以下の資料とかを参考にする。

(Windows の場合) phits332A/win/instruction-jpn.pptx

(macOS の場合) phits332A/mac/README-jpn.pdf

## ダブルクリック一発でインストールできる

(Linux の場合) phits332A/liunx/README-jpn.txt

(OSに依存しない方法。自分でコンパイルする。ターミナルで make するだけ。) [https://sakaki-y.github.io/PHITS-UDM/tree\\_how\\_to\\_use/1/main.html#sec-phits-compile](https://sakaki-y.github.io/PHITS-UDM/tree_how_to_use/1/main.html#sec-phits-compile)

基本的にスクリプトファイルを(ダブル)クリックすれば自動でインストールできる。私は普段、 「**macOS** の場合」のやり方で簡単な計算を行い、重い計算をする場合は、Linuxのワークステー ションで「**OSに依存しない** 方法」でやっている。

資料に書かれているようにインストール後、テストファイル (phits/lecture/basic/lec01/lec01.inp) が動けばOK。

## PHITS の使い方

#### 参考:**<https://sakaki-y.github.io/phits-primer/index.html>**

公式**HP**:**<https://phits.jaea.go.jp/indexj.html>**

## PHITS の使い方

- ●計算内容をインプットファイルに書いてPHITSに読み込ませる:
	- [MacOSの場合] PHITSアイコンにそれをドロップ・アンド・ドロップ
	- [Windowsの場合] インプットファイルを右クリック <sup>→</sup> 送る <sup>→</sup> PHITS
- ターミナルや Linux を使える人は同梱されたシェルスクリプトを実行する: > phits.sh test.inp
- または、原始的に "PHITSの実行ファイルパス < インプットファイルのパス" で走る > /Users/sakaki/phits/phits MacIfort < test.inp
- 要は、インプットファイルを上手く書くことで、色々な計算ができるようになる。 ■ 具体例は次ページ

インプットファイルの例

#### **test.inp**

100 GeV の電子を長さ20cmの鉛ブロックに打ち 込んで、指定した x, y, z の範囲における二次粒子 のフラックスを計算する(プロットする)

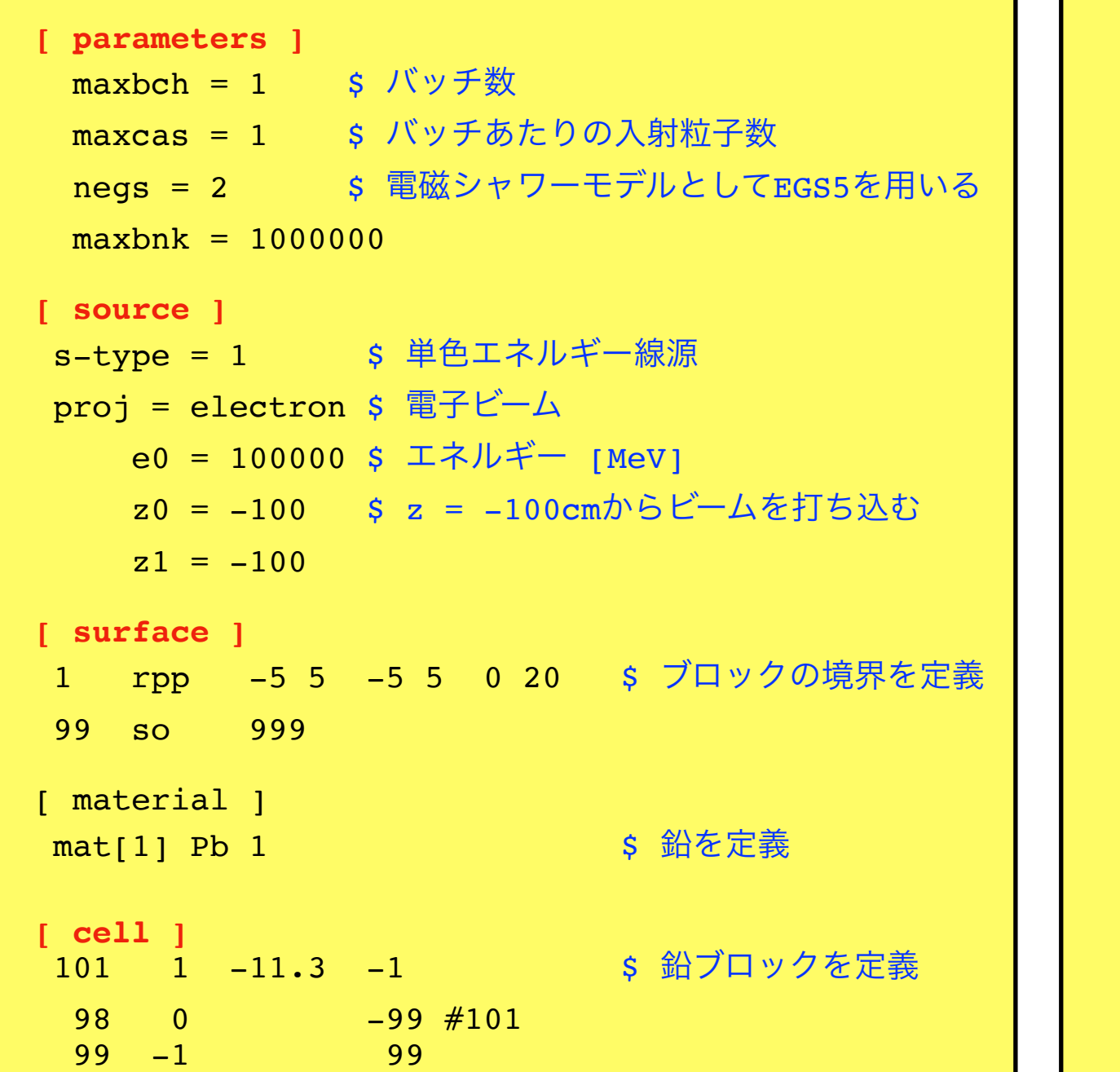

```
[ t-track ]
$ 指定された (x,y,z) 範囲における2次元プロットを出力
  file = 2D_xz.out $ 出力ファイル名
epsout = 1 s EPSファイルで出力
  part = all s プロットしたい粒子
 mesh = xyzx-type = 2 $ x の範囲・ビン数
  xmin = -6xmax = 6nx = 299y–type = 2 \hspace{1cm} \zeta \hspace{1mm} y \hspace{1mm} O範囲・ビン数
  ymin = -6ymax = 6ny = 1z-type = 2 S z の範囲・ビン数
  zmin =-1
  zmax = 21nz = 500e-type = 2 $エネルギーの範囲
  emin = 0emax = 9999999ne = 1unit = 1 $ 1: FLUX [1/cm^2/source]axis = xzqshow = 3
```
インプットファイルの例

### test.inp の計算結果

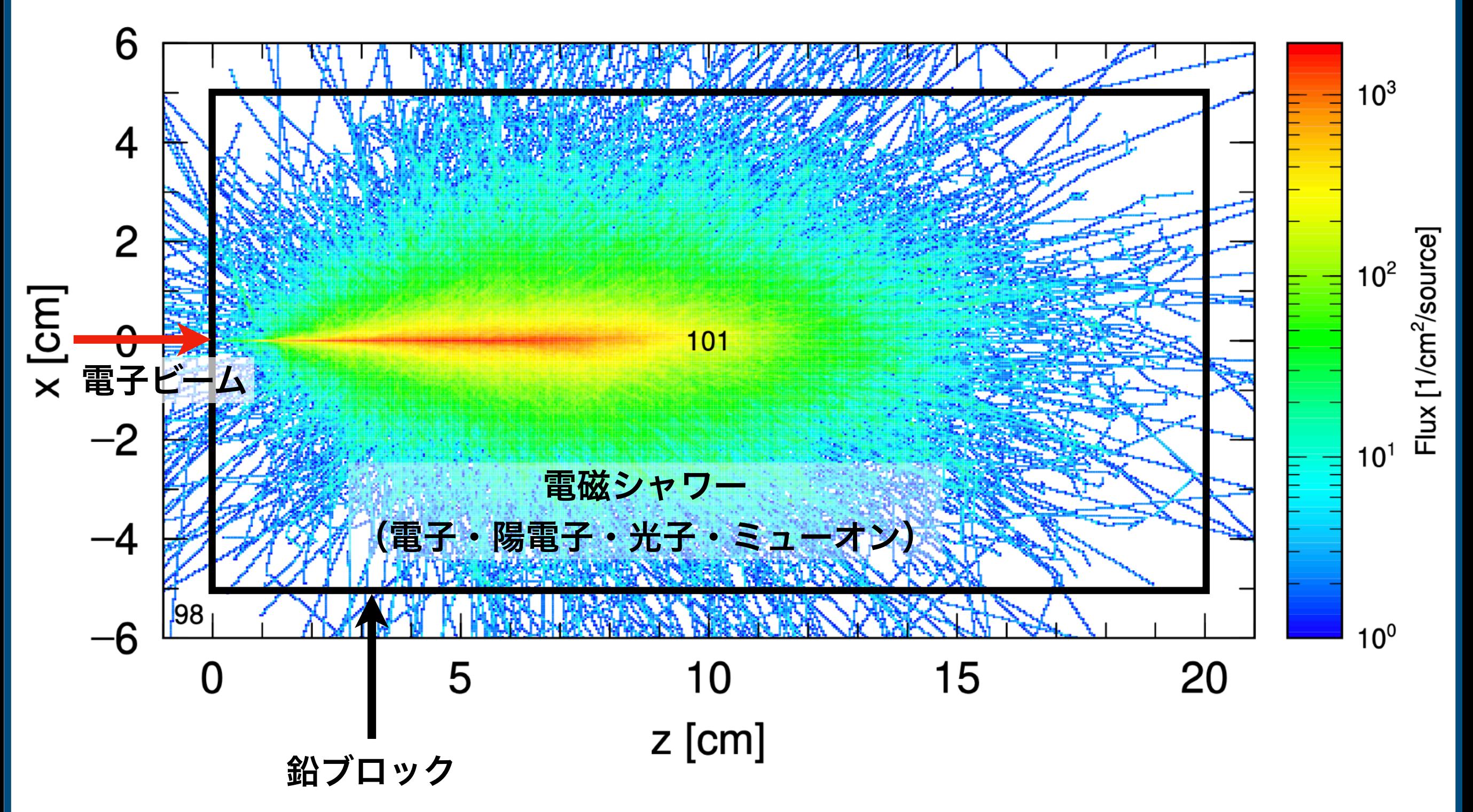

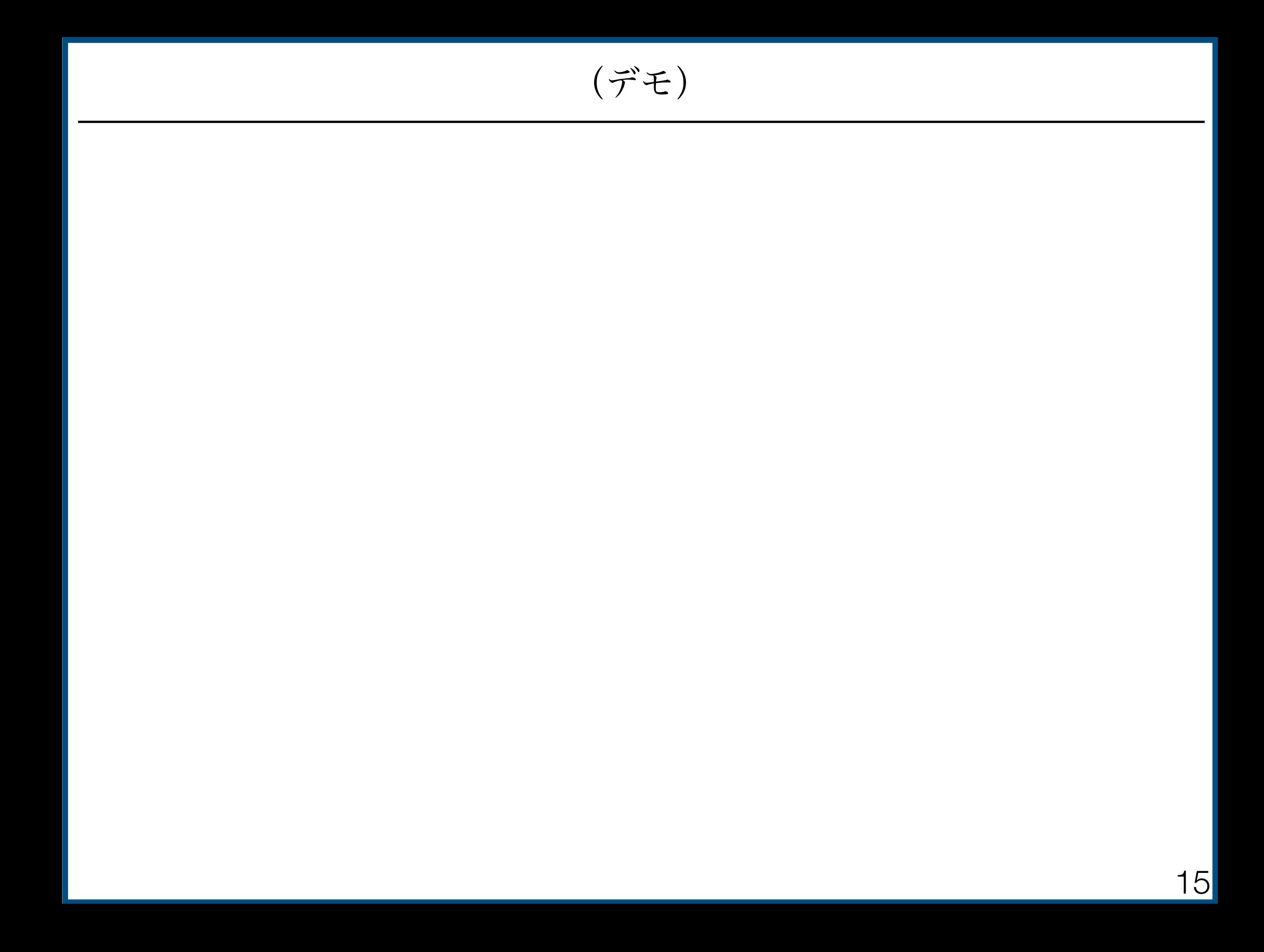

#### 幅**100cm**、長さ**400cm**の直方体の水**(cell=1)**に、左から **1 GeV** の電子を**1**発打ち込んでみた

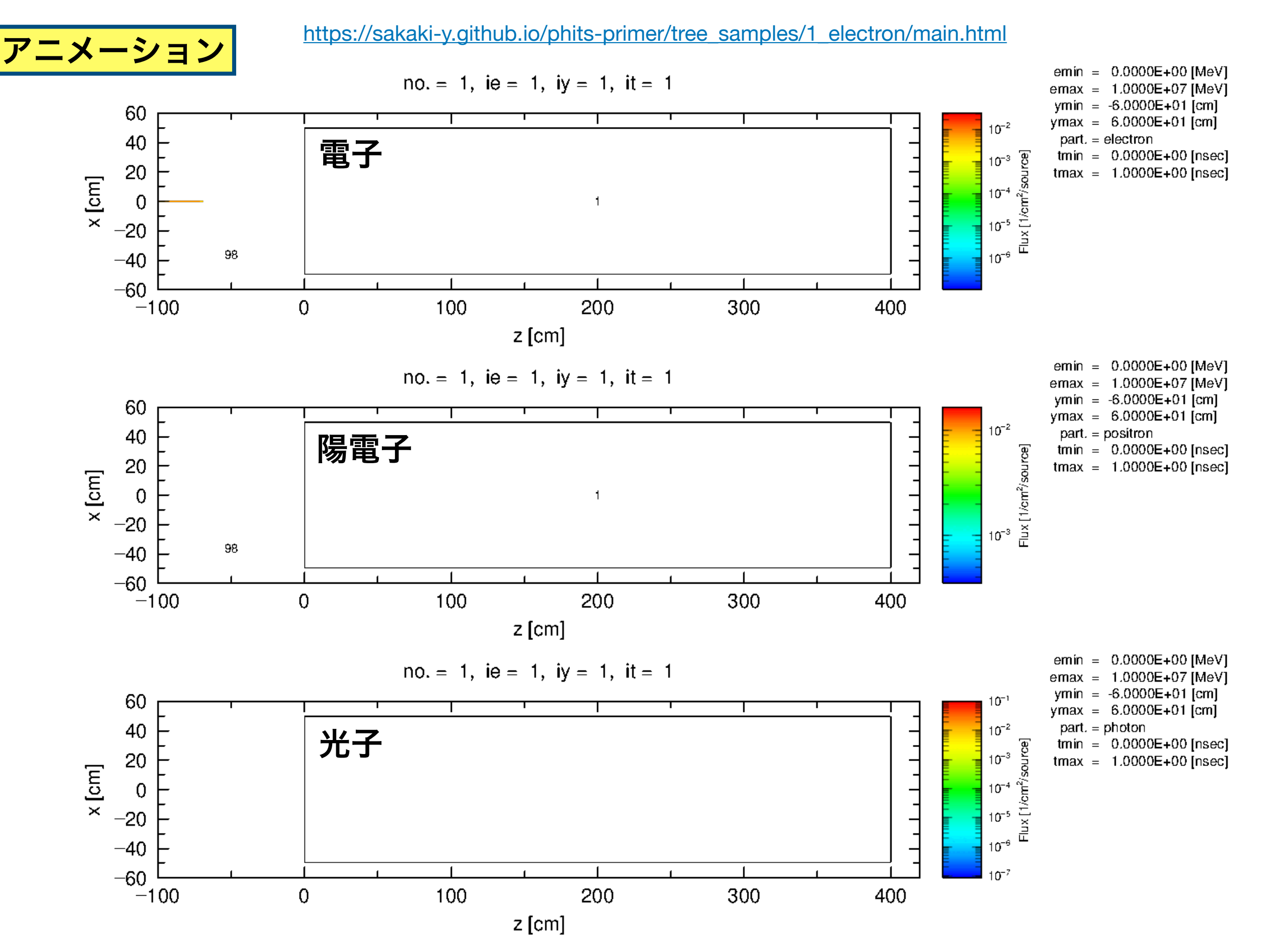

#### 宇宙線を空から降らせる

https://sakaki-y.github.io/phits-primer/tree\_samples/cosmic/main.html

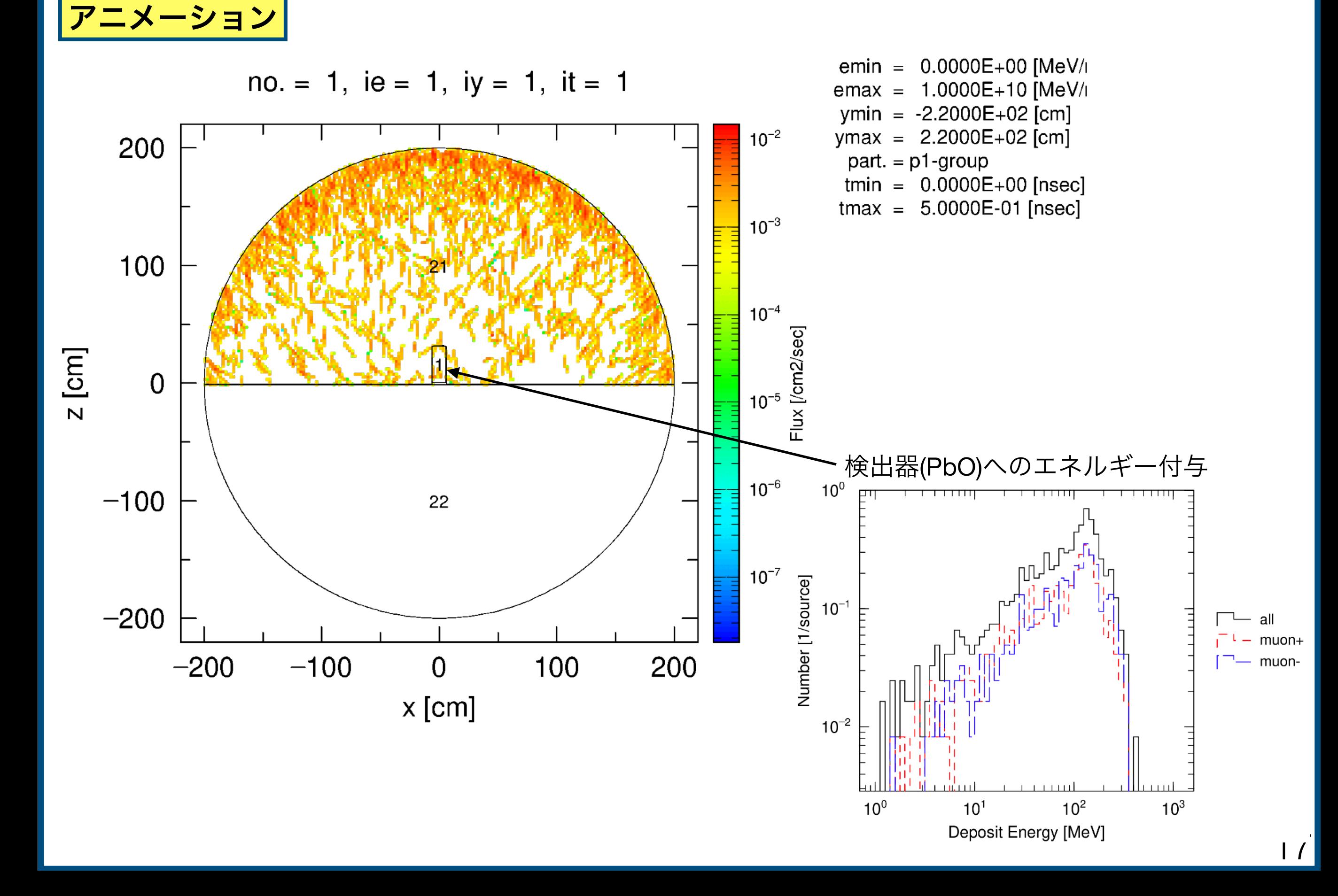

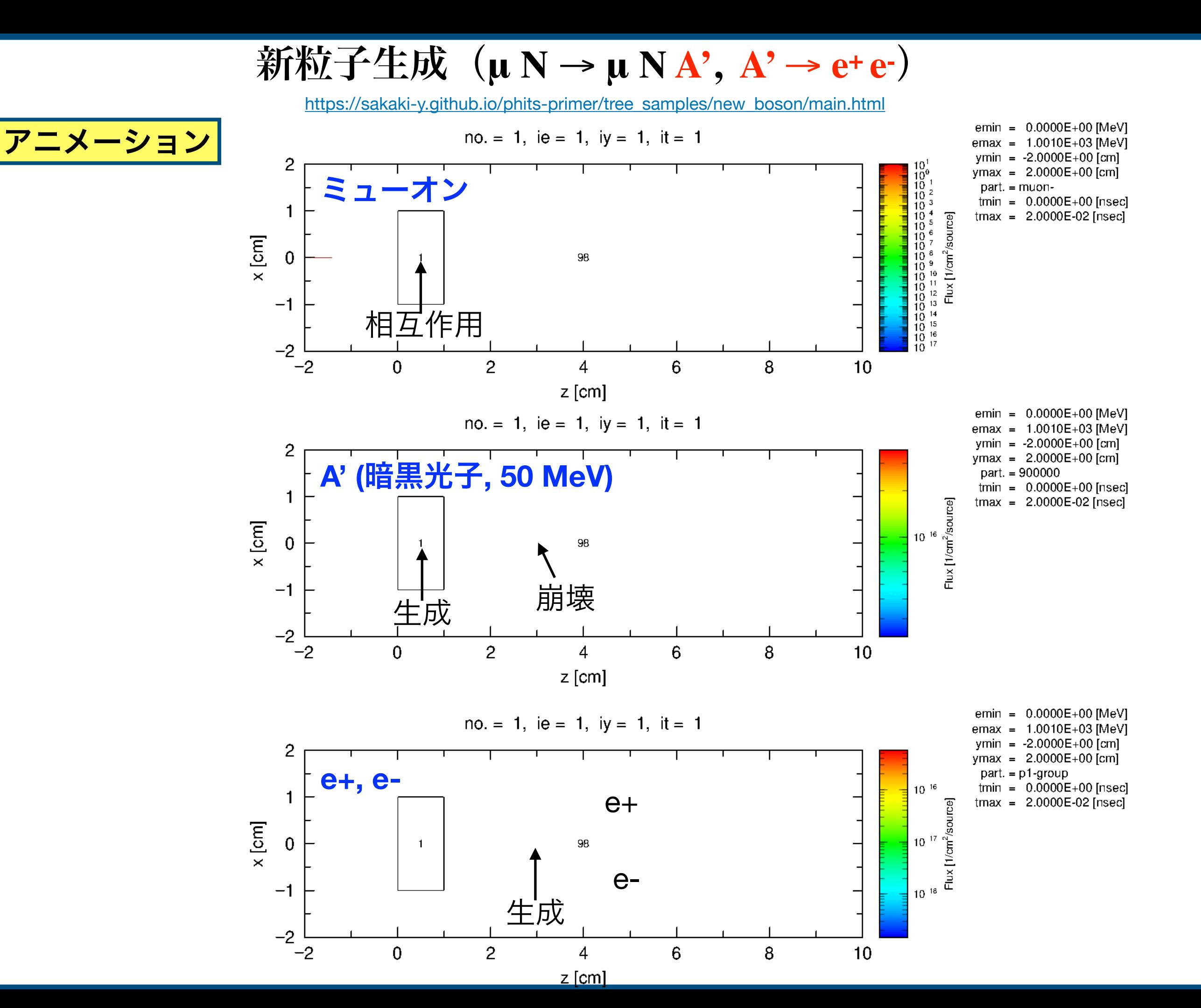

新粒子生成

https://rcwww.kek.jp/research/shield/sakaki/ /2023/2d\_xz.gif

アニメーション

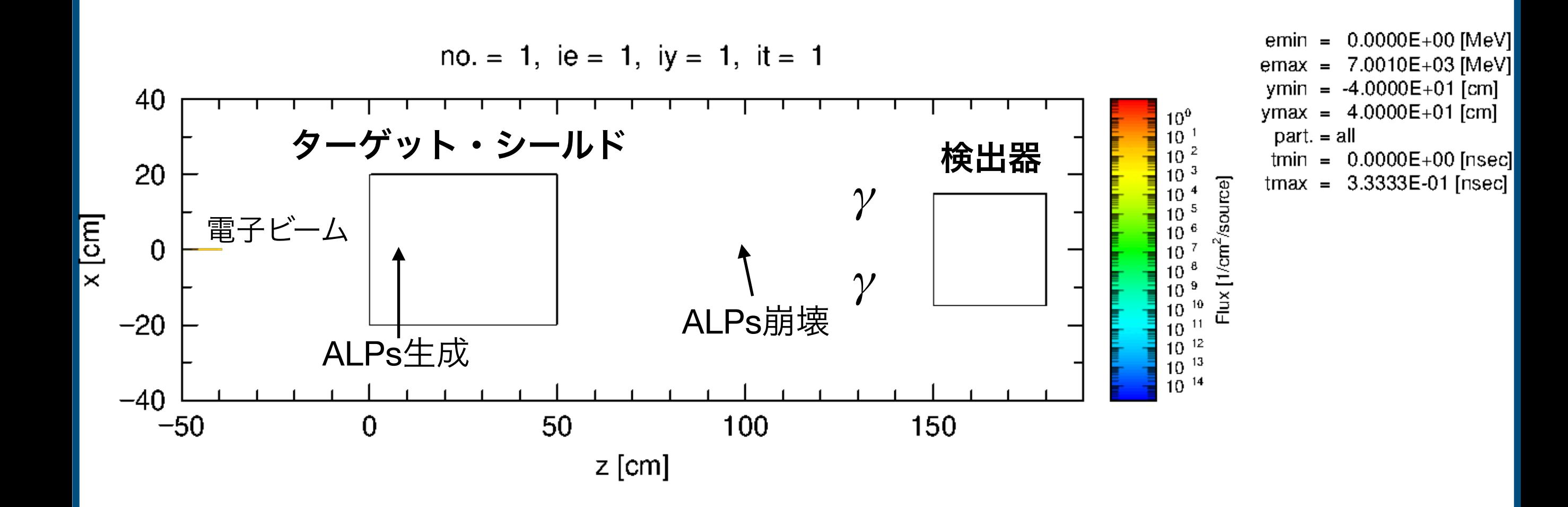

- PHITSとは、ビームや放射線がどのように物質と相互作用するかを 計算するコード。
- 使い方が簡単
- 日本語の資料も充実している
- ユーザーが定義した相互作用や粒子を実装できるようになったの で、ユーザーが作成した新物理のモデルファイルを共有したりし て、現象論コミュニティの研究に PHITS が役立てられないか。